## **Deine Musik zu Caminandes**

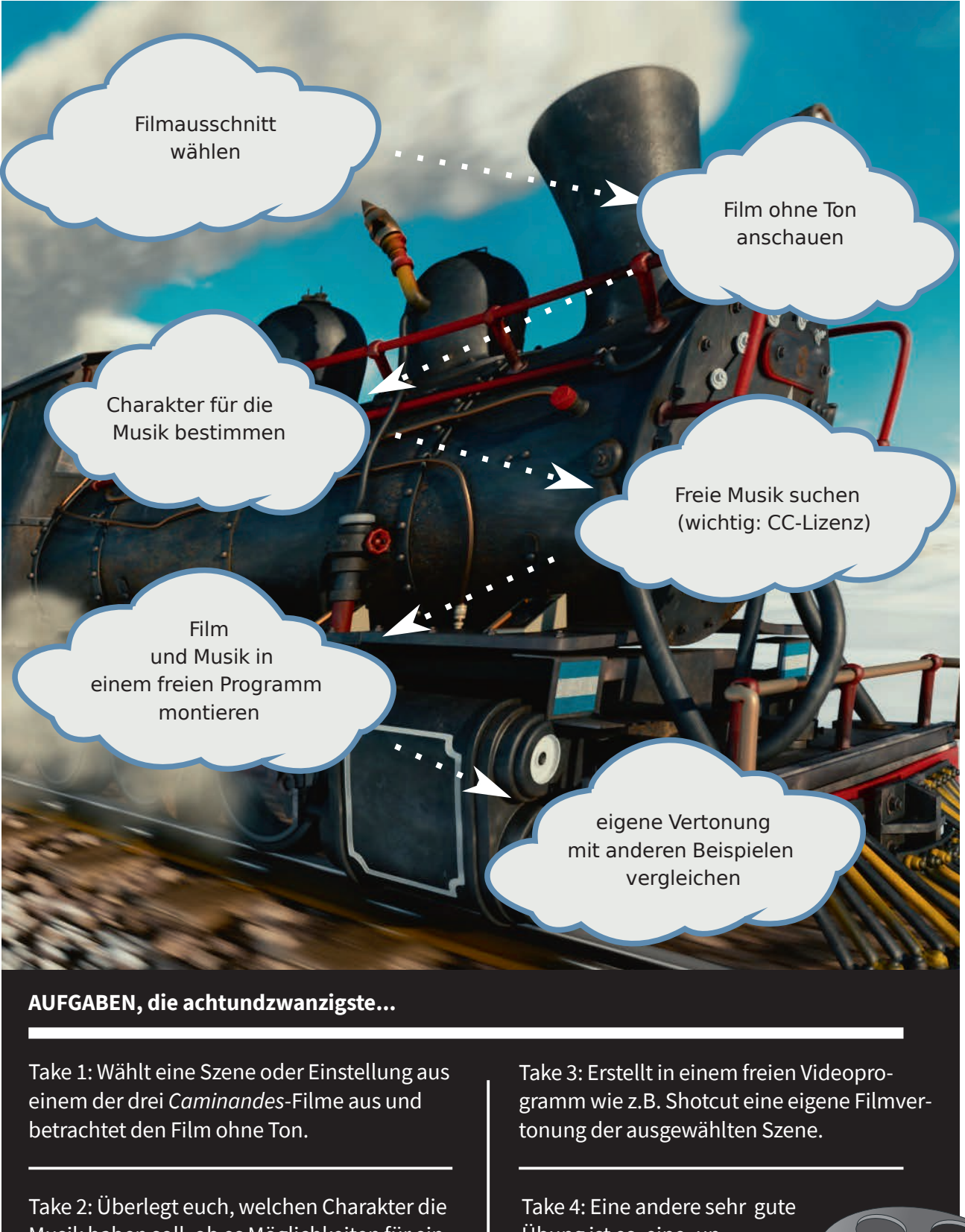

Musik haben soll, ob es Möglichkeiten für ein Mickey-Mousing gibt und ob ihr diese Technik überhaupt verwenden wollt. Eine Schwierigkeit ist es, die passende Musik im Internet zu finden, die ihr frei verwenden dürft (Creative-Commons-Lizenz).

Übung ist es, eine ›unpassende‹ Musik zur Vertonung der Szene zu verwenden und anschließend zu beschreiben, warum diese Musik nicht zur Szene passt.

**ARRET**